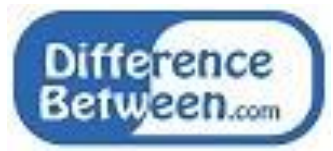

# **Difference Between DDL and DML**

#### **[www.differencebetween.com](http://www.differencebetween.com/)**

#### **Key Difference - DDL vs DML**

A [database](http://www.differencebetween.com/difference-between-database-and-vs-data-warehouse/) is used to store data. There are various types of databases. One common database type is Relational Databases. In these databases, data is stored in tables. Tables consist of rows and columns. A row is a record, and a column is a field. The tables are connected using constraints such as [primary keys and foreign keys.](http://www.differencebetween.com/difference-between-foreign-key-and-vs-primary-key/) This kind of database is known as a relational database. Relational Database Management Systems are used to store, retrieve and manipulate data. Some of them are MSSQL, [Oracle,](http://www.differencebetween.com/difference-between-java-and-vs-oracle/) MySQL. The language which is using to perform operations on relational databases is called Structured Query Language (SQL). Definition Language (DDL) and Data Manipulation Language (DML) are subcategories of SQL. The **key difference** between DDL and DML is that **DDL is used to change the structure of the database while DML is used to manage the data in the database**.

## **What is DDL?**

DDL stands for Data Definition Language. This language is used to change the structure of the database. Create, Alter, Drop, [Truncate](http://www.differencebetween.com/difference-between-delete-and-vs-truncate/) are some DDL commands.

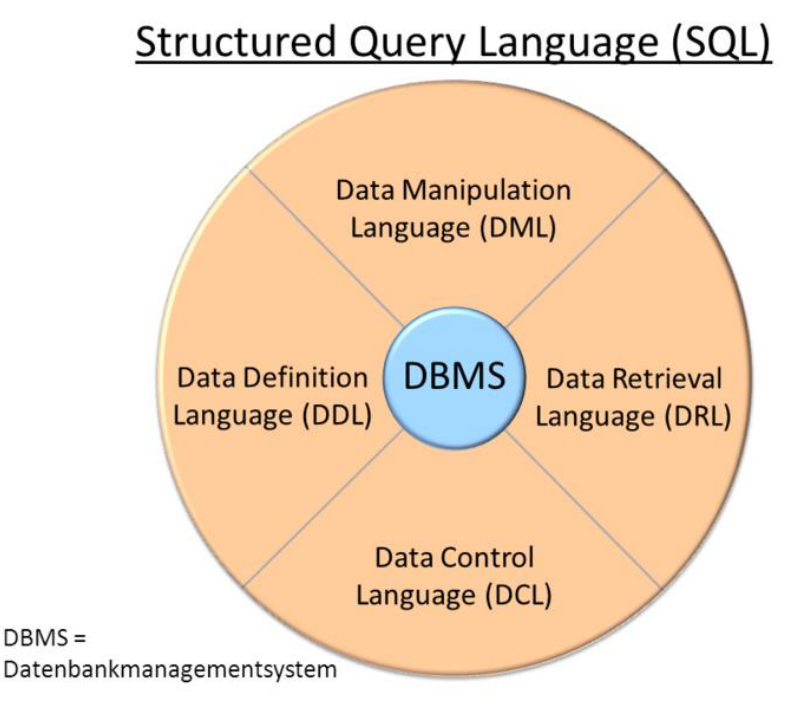

**Figure 01: SQL**

```
Refer following DDL examples written in TSQL (MSSQL server);
Below statement will create a database named the employee.
create database employee;
Below statement will delete the existing database employee.
drop database employee;
Below DDL statement is used to create a table.
create table tbl_employee
(
id int not null,
firstName varchar(30),
department varchar(30),
primary key(id)
```
);

Alter command can be used to add columns, modify existing columns and to drop columns.

An example to add a new column payment to the table tbl\_employee is as follows.

alter table tbl employee add payment numeric  $(4,2)$ ;

Below statement can be used to drop the table.

drop table tbl employee;

It is also possible to keep the table structure and to delete the details in the table. This can be done using the truncate command. It can delete all the records in the table and also it will clear the data in the memory. So, it is not possible to roll back the operation.

truncate table tbl\_employee;

# **What is DML?**

DML stands for Data Manipulation Language. DML is used to manage the data in the database. Common DML commands are: insert, delete, update. Following are some DML examples written using TSQL (MSSQL server)

Below statement is used to insert values into the table tbl\_employee.

Insert into tbl\_employee (id, firstName, department) values (1, "Ann", "Human Resources");

Below statement is used to delete the record. Delete command can delete data in the table but it does not completely delete from memory. Therefore, it is possible to roll back the operation.

delete from tbl employee where id=1;

The update command given below is used to modify a particular row.

update tbl\_employee set department = 'Accounting' where id=1;

#### **What is the Similarity Between DDL and DML?**

Both are types of Structured Query Language (SQL).

## **What is the Difference Between DDL and DML?**

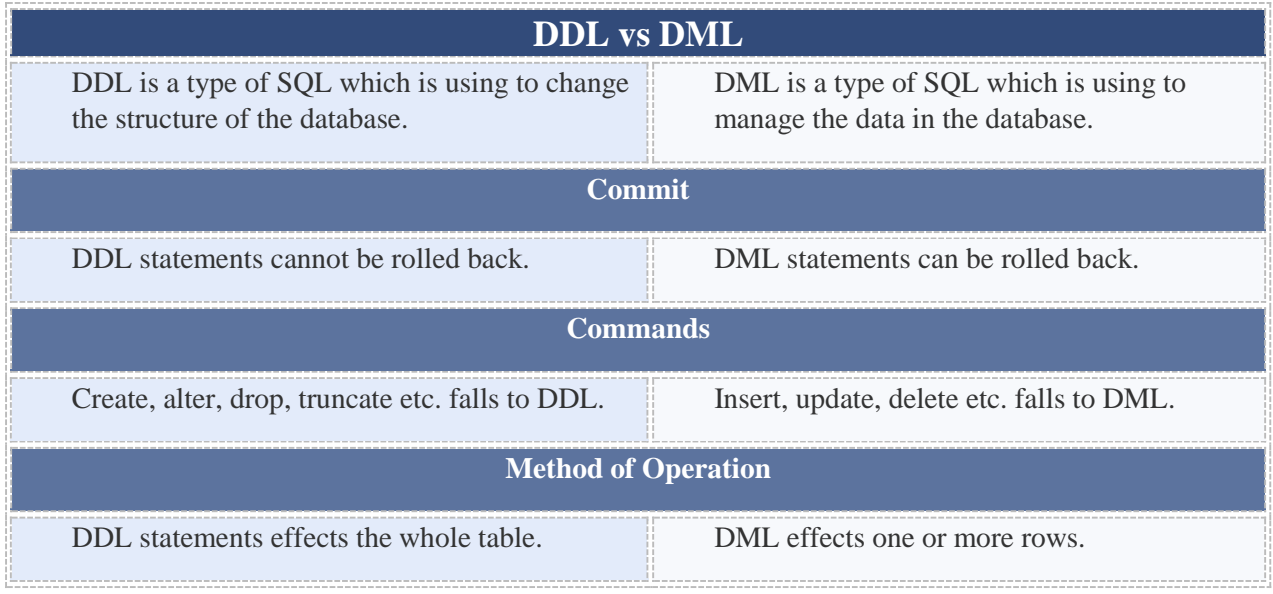

### **Summary -DDL vs DML**

Relational Database is a common database type. Structured Query Language (SQL) is used to perform operations such as storing, manipulating and retrieving data from relational databases. SQL has main three subcategories. They are DDL, DML and DCL. The difference between DDL and DML is that DDL is used to change the structure of the database and DML is used to manage the data in the database.

#### **Reference:**

1.Point, Tutorials. "SQL Overview. , [Tutorials Point,](http://www.tutorialspoint.com/) 15 Aug. 2017. [Available here](http://www.tutorialspoint.com/sql/sql-overview.htm)  2.Point, Tutorials. "T-SQL - DML Statements.", [Tutorials Point,](http://www.tutorialspoint.com/) 31 Dec. 1969. [Available](http://www.tutorialspoint.com/tsql_online_training/tsql_dml_statements.asp)  [here](http://www.tutorialspoint.com/tsql_online_training/tsql_dml_statements.asp)

#### **Image Courtesy:**

1.'SQL'By Bagok - Own work, [\(CC BY-SA 3.0\)](https://creativecommons.org/licenses/by-sa/3.0/) via [Commons Wikimedia](https://commons.wikimedia.org/w/index.php?curid=17822175)

#### **How to Cite this Article?**

APA: Difference Between DDL and DML.(2017 December 29). Retrieved (date), from http://differencebetween.com/difference-between-ddl-and-vs-dml/

MLA: "Difference Between DDL and DML" Difference Between.Com. 29 December 2017. Web.

Chicago: "Difference Between DDL and DML." Difference Between.Com. http://differencebetween.com/difference-between-ddl-and-vs-dml/ accessed (accessed [date]).

**Difference** Copyright © 2010-2017 Difference Between. All rights reserved